# **CENTRO DE INTEGRAÇÃO EMPRESA-ESCOLA – CIEE**

# **CONCURSO PARA ESTÁGIO REMUNERADO PARA CONTRATAÇÃO DE ESTAGIÁRIOS DE NÍVEL SUPERIOR EM DIVERSAS ÁREAS NA JUSTIÇA FEDERAL DA PARAÍBA** CADERNO DE QUESTÕES

# BIBLIOTECONOMIA

#### **Data: 21/05/2017 – Horário: 08:00 à 11:00– Duração: 03 (três) horas**

**40 Questões de múltipla escolha, sendo 20 questões específicas de cada curso, 10 questões de Português e 10 questões de Noções de Informática** 

#### LEIA ATENTAMENTE AS INSTRUÇÕES E AGUARDE AUTORIZAÇÃO PARA ABRIR ESTE CADERNO DE QUESTÕES

#### INSTRUÇÕES

- 1. Verifique se o caderno de questões corresponde com o curso que você está matriculado, caso não seja, solicite a substituição para o fiscal da sala.
- 2. Não haverá substituição da Folha de Respostas, em caso de rasura a resposta será anulada. Preencher a folha pintando todo o quadrado conforme exemplo: -
- 3. A prova objetiva terá 40 (cinquenta) questões de múltipla escolha, será atribuído<br>peso 05 à prova específica, peso 03 à prova de Língua Portuguesa e peso 02 à peso 05 à prova específica, peso 03 à prova de Língua Portuguesa e peso 02 à prova de Noções de Informática, exceto para os cursos de Informática. Para os estudantes do curso de informática, será atribuído peso 06 para prova de informática e peso 04 à prova de Língua Portuguesa.
- 4. Na correção da Folha de Respostas, será atribuída nota 0 (zero) às questões não assinaladas, que contiverem mais de uma alternativa marcada, emenda ou rasura, ainda que legível. Serão corrigidas apenas 50(cinquenta) provas discursivas, referentes aos candidatos mais bem classificados na prova objetiva.
- 5. Cada candidato receberá um caderno de questões e um cartão resposta para transcrever as respostas da prova. Identifique-se imediatamente, escrevendo seu nome e número de documento de identidade e CPF e assinatura.
- 6. O cartão de resposta referido no item anterior não será substituído em qualquer hipótese, devendo o candidato tomar o devido cuidado no seu manuseio e preenchimento, sendo de sua exclusiva responsabilidade qualquer prejuízo que lhe possa advir de problemas decorrentes da indevida realização dessas duas atividades.
- 7. Não será permitido ao candidato levar consigo o caderno de questões, quando da saída da sala em que aplicadas as provas, nem o cartão de resposta.
- 8. O tempo previsto para aplicação das provas será de 03 (três) horas, não havendo, por qualquer motivo, prorrogação em virtude de afastamento de candidato da sala.
- 9. Durante a realização das provas, não será permitida consulta ou comunicação entre os candidatos, nem a utilização de livros, códigos, manuais, impressos ou quaisquer anotações.
- **10.** Não será permitida a utilização, no local de provas, aparelhos eletrônicos (máquinas<br>calculadoras, agendas eletrônicas ou similares, *bip*, telefone celular, *walkman*, receptor, gravador, etc.).
- 11. Terá sua prova anulada e será automaticamente eliminado do processo o candidato que, durante a realização da prova:
	- a) Usar ou tentar usar meios fraudulentos e/ou ilegais para a sua realização;
	- b)For surpreendido dando ou recebendo auxílio para a execução de quaisquer das provas;
	- c) Utilizar-se de régua de cálculo, livros, máquinas de calcular ou equipamento similar, dicionário, notas ou impressos que não forem expressamente permitidos, telefone celular, gravador, receptor ou pagers, ou que se comunicar com outro candidato;
	- d) Faltar com a devida cortesia para com qualquer um dos examinadores, seus auxiliares, autoridades presentes ou candidatos;
	- e) Se recusar a entregar o material de provas ao término do tempo de provas;
	- f) Afastar-se da sala, a qualquer tempo, sem o acompanhamento de fiscal;
	- g) Perturbar, de qualquer modo, a ordem dos trabalhos, incorrendo em comportamento indevido.

Acarretará a eliminação do candidato do processo seletivo, sem prejuízo das sanções penais cabíveis, a burla ou a tentativa de burla a quaisquer das normas para a realização das provas, definidas neste Regulamento ou em outros relativos ao processo seletivo, nos comunicados, nas instruções ao candidato ou naquelas constantes em cada prova.

- 13. O gabarito provisório das provas será divulgado no dia 22 de Maio 2017 no sitio do CIEE www.ciee.org.br
- 14. A interposição de eventuais recursos da prova objetiva será feito somente até o dia 23/05/2017, no horário das 08h às 17h, através do formulário. a ser obtido no sitio do CIEE (www.ciee.org.br ) e enviá-lo para o e-mail recurso.jfpb@ciee.org.br.
- 15. O resultado definitivo das provas objetiva e discursiva será divulgado no dia 12 de Junho de 2017 no sitio do CIEE (www.ciee.org.br)
- 16. O resultado servirá para formação de cadastro reserva, conforme forem surgidas as vagas no decorrer do prazo de validade do concurso, por término de contrato dos estagiários já contratados ou pela abertura de novas vagas.
- 17. A aprovação no processo seletivo gera para o candidato apenas expectativa de ser convocado para preencher a vaga de estágio;
- 18. A convocação será conforme necessidade e disponibilização de vagas, obedecendo sempre a ordem de classificação
- 19. Tendo em vista que a convocação é feita com base nos dados informados na ficha de inscrição, é de responsabilidade do candidato a atualização do(s) numero(s) de telefone(s).
- 20. É de inteira responsabilidade do candidato, acompanhar a publicação de todos os atos, Editais e comunicados referentes a este processo seletivo, os quais serão afixados no site do Centro de Integração Empresa Escola – CIEE www.ciee.org.br, devendo manter atualizados seus dados cadastrais junto a esta instituição.

Boa Sorte!

### **LÍNGUA PORTUGUESA**

- **1 "Toda regra tem exceção. E se toda regra tem exceção, então, esta regra também tem exceção e deve haver, perdida por aí, uma regra absolutamente sem exceção". (Millôr Fernandes). Neste texto, o autor:**
- **(A)** Conclui que nenhuma regra tem exceção.
- **(B)** Conclui que todas as regras não têm exceção.
- **(C)** Infere que uma regra não tem exceção.
- **(D)** Infere que alguma regra tem exceção.
- **2 "Um texto em que se faz um retrato por escrito de um lugar, uma pessoa, um animal ou um objeto. A classe de palavras mais utilizada nessa produção é o adjetivo, pela sua função caracterizadora. Tem predominância em gêneros como: cardápio, folheto turístico, anúncio classificado". Trata-se de qual tipo textual?**
- **(A)** Dissertação
- **(B)** Narração
- **(C)** Injunção
- **(D)** Descrição
- **3 Assinale a alternativa em que a mudança na ordem dos termos pode alterar o sentido fundamental da expressão:**
- **(A)** Curta distância / distância curta.
- **(B)** Própria voz / voz própria.
- **(C)** Única chance / chance única.
- **(D)** Pessoa especial / especial pessoa.
- **4 Assinale a alternativa que apresenta o emprego INCORRETO da acentuação gráfica:**
- **(A)** Herói
- **(B)** Idéia
- **(C)** Pólen
- **(D)** Miúdo

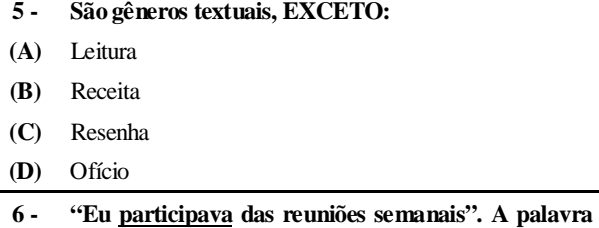

- **em destaque está em qual tempo e modo verbal?**
- **(A)** Pretérito perfeito do modo indicativo.
- **(B)** Pretérito imperfeito do modo indicativo.
- **(C)** Pretérito mais-que-perfeito do modo subjuntivo.
- **(D)** Pretérito perfeito do modo subjuntivo.

# **7 - Assinale a alternativa que apresenta o emprego INCORRETO da colocação dos pronomes oblíquos**

#### **átonos, de acordo com a norma culta:**

- **(A)** Se importava com o assunto.
- **(B)** Quem te convidou?
- **(C)** Diga-me tudo.
- **(D)** Não me fale sobre isso.

**8 - Assinale a alternativa que apresenta o emprego correto da concordância verbal:** 

- **(A)** Acontece tantas arbitrariedades neste local.
- **(B)** Não faltará pessoas que nos queiram criticar.
- **(C)** A quem pertencem esta casa?
- **(D)** Que me importavam as cores da primavera?
- **9 Assinale a alternativa que apresenta o emprego INCORRETO da regência verbal:**
- **(A)** Desfrutemos dos bens da vida.
- **(B)** João não tarda em chegar.
- **(C)** Aspirei o aroma dos incensos.
- **(D)** Lembro de uma lenda antiga.
- **10 Assinale a alternativa que apresenta o emprego correto da ortografia oficial, conforme o contexto:**
- **(A)** Ele perdeu o caximbo.
- **(B)** Encontrou artefatos pré históricos.
- **(C)** A doença ezauriu seus recursos.
- **(D)** O botequim vendia até jabuticaba.

### **NOÇÕES DE INFORMÁTICA**

- **11 Qual das alternativas a seguir não corresponde a um navegador de Internet?**
- **(A)** Opera
- **(B)** Firefox
- **(C)** Safari
- **(D)** Windows Explorer
- **12 São periféricos de entrada:** 
	- **I Mouse**
	- **II Impressora**
	- **III Teclado**

**Estão corretos os itens:** 

- **(A)** I e II, apenas.
- **(B)** I e III, apenas.
- **(C)** II e III, apenas.
- **(D)** I, II e III.
- **13 Analise as seguintes medidas preventivas que minimizam os problemas trazidos com os e-mails:**

**I - Faça o download de programas diretamente do site do fabricante.** 

**II - Desconfie sempre dos arquivos anexados à mensagem, mesmo que tenham sido enviados por pessoas ou instituições conhecidas. O endereço do** 

**remetente pode ter sido forjado e o arquivo anexo pode ser, por exemplo, um vírus ou um cavalo de troia.** 

**III - Quando quiser acessar uma página digital recebida por e-mail, prefira clicar no respectivo link, evitando digitar o endereço diretamente no seu browser.** 

**Estão corretas as orientações:** 

- **(A)** I e II, apenas.
- **(B)** I e III, apenas.
- **(C)** II e III, apenas.
- **(D)** I, II, III.
- **14 Quando o menu INICIAR não estiver sendo visualizado poderemos acessá-lo a partir de qualquer ponto do Windows XP e de seus aplicativos, através da combinação de teclas:**
- $(A)$   $CTRL + A$
- $(B)$  **SHIFT** + A
- **(C)** CTRL + ESC
- **(D)** ALT + ESC
- **15 No Microsoft Word 2010, para se repetir a última ação, utiliza-se a tecla:**
- **(A)** F1
- **(B)** F4
- **(C)** F7
- **(D)** F12
- **16 Se eu estiver utilizando o Microsoft Word 2010 e quiser SALVAR COMO um determinado arquivo, posso fazê-lo:**
- **(A)** Pressionando a tecla F12.
- **(B)** Clicando com o botão direito do mouse na Aba: "Página Inicial" e então clicando em "Salvar como" nas opções que forem apresentadas.
- **(C)** Clicando com o botão direito do mouse sobre o arquivo e então clicando novamente em "Salvar Como" nas opções que se abrirem.
- **(D)** Todas as alternativas estão corretas.
- **17 Preciso colocar o título de um documento no cabeçalho e o endereço da empresa no rodapé de um documento do Word 2010. Para tal, devo clicar na aba \_\_\_\_\_, e após clicar em Cabeçalho ou Rodapé para digitar o texto que desejo.**
- **(A)** Arquivo
- **(B)** Inserir
- **(C)** Design
- **(D)** Layout
- **18 Na planilha do Microsoft Excel 2010 abaixo, se eu selecionar os três números que aparecem na coluna**  abaixo e clicar no ícone  $\angle$ , o que acontecerá na

# **célula em branco no final da coluna?**

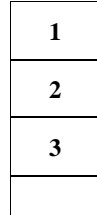

- **(A)** Aparecerá o número 3, equivalente à quantidade de números existentes na coluna.
- **(B)** Aparecerá o número 6, equivalente à soma dos números selecionados.
- **(C)** Aparecerá o número 2, equivalente à média aritmética dos números selecionados.
- **(D)** Aparecerá o número 4, que é o próximo número lógico da sequência selecionada.
- **19 Quando uma planilha, depois de impressa, ocupa mais de uma página, é conveniente que os títulos que descrevem o conteúdo de cada coluna apareçam em cada folha, do contrário, o usuário sempre terá que voltar à primeira página para obter essa informação. Para isso, vá em \_\_\_\_\_\_\_\_\_\_\_\_\_\_, no topo da janela do Excel 2010, e clique no botão \_\_\_\_\_\_\_\_\_\_\_\_\_\_\_. Na caixa que surgir, na aba \_\_\_\_\_\_\_\_\_\_\_\_, há um botão no lado direito do campo** *Linhas a repetir na parte superior***. Clique nesse botão e escolha a linha (pode ser mais de uma) que vai ser repetida em cada página e pressione** *Enter* **em seu teclado.**
- **(A)** Exibição; Design; Títulos.
- **(B)** Layout da Página; Imprimir Títulos; Planilha.
- **(C)** Design; Exibir; Títulos.
- **(D)** Layout da Página; Layout de Impressão; Títulos.
- **20 No programa Microsoft Excel 2010, das seguintes combinações com as teclas de função, qual está INCORRETA?**
- **(A)** CTRL+F5 restaura o tamanho da janela da pasta de trabalho selecionada.
- **(B)** CTRL+F4 fecha a janela da pasta de trabalho selecionada.
- **(C)** CTRL+F1 alterna para a próxima janela da pasta de trabalho quando mais de uma janela da pasta de trabalho é aberta.
- **(D)** CTRL+F7 executa o comando *Mover* na janela da pasta de trabalho quando ela não está maximizada.

# **BIBLIOTECONOMIA**

- **21. Acerca da Ciência da Informação, analise as assertivas abaixo.** 
	- I. Tem suas raízes na bifurcação da Documentação/ Bibliografia e da Recuperação da Informação (*Information Retrieval*).
	- II. Apresenta interfaces com a Biblioteconomia, Ciência da Computação, Ciência Cognitiva, Sociologia da Ciência e Comunicação, entre outras áreas.

4 Biblioteconomia

- III. Considera-se que a Biblioteconomia deu origem à Bibliografia, que fundamentou a Documentação que, por sua vez, forneceu insumos à constituição da Ciência da Informação, também nomeada Informatologia.
- IV. A Ciência da Informação é entendida como a preocupação com a unidade fundamental do saber, através de estudos multidisciplinares e de métodos como o estrutural. Engloba o conjunto das disciplinas voltadas para a Biblioteconomia, a Arquivologia e a Informática que, ao serem estudadas no conjunto, passaram a ser denominadas Ciência da Informação.

É correto o que se afirma em

- (A) I e III, apenas.
- (B) II e IV, apenas.
- (C) I, II e III, apenas.
- (D) I, II, III e IV.
- **22. Acerca da Biblioteconomia e da Documentação, marque V para verdadeiro ou F para falso e, em seguida, assinale a alternativa que apresenta a sequência correta.** 
	- ( ) A Biblioteconomia tem origem efetiva na atividade de preservação das unidades do conhecimento registrado, alterando-se com o tempo por meio da democratização do acesso à educação e à cultura em atividade de gestão de serviços de biblioteca, porém sem constituir área cientificamente fundamentada no seu todo.
	- ( ) A Biblioteconomia é marcada pela intensa disseminação de seus equipamentos físicos, as bibliotecas, muitas das quais estabeleceram redes cooperativas de catalogação, cujos laços são essencialmente produtivos e formais, além de serem estabelecidos com base na informação e seu contexto de produção e uso.
	- ( ) A Documentação caracteriza-se pelo tratamento do conteúdo dos documentos, pela diversidade dos tipos de registros de informação com que trabalha e pelo uso otimizado das inovações tecnológicas em seus processos.
	- ( ) Os preceitos da Documentação baseiam-se na contextualização institucional e de público como critérios para a definição dos processos e serviços. A Documentação desenvolveu técnicas mais amplamente aplicáveis e atingiu significativo grau de sistematização de seus princípios e modelos.
	- (A) V/ F/ V/ V
	- (B) F/ V/ V/ F
	- (C) F/ V/ F/ F
	- (D) V/ F/ F/ V

#### **23. Com relação à Documentação Jurídica, analise as assertivas abaixo.**

I. Cada uma das fontes do Direito produz, de forma peculiar, informação. Para que esta informação

possa ser comunicada, é necessária sua materialização em um documento.

- II. A documentação jurídica é comumente dividida em três categorias: doutrina, jurisprudência e legislação.
- III. A documentação legislativa representa o conjunto de documentos gerados durante o processo legislativo, compreendendo as proposições legislativas e as normas jurídicas propriamente ditas.
- IV. Como exemplos de documentos legislativos, podemse citar a constituição, as leis, os decretos, as resoluções, as portarias e as deliberações, entre outras.

É correto o que se afirma em

- (A) I, III e IV, apenas.
- (B) II e IV, apenas.
- (C) I, II e III, apenas.
- (D) I, II, III e IV.
- **24. Acerca da catalogação AACR2, marque V para verdadeiro ou F para falso e, em seguida, assinale a alternativa que apresenta a sequência correta**.
	- ( ) No AACR2, o termo "recurso eletrônico" é definido como material codificado (dados e/ou programa), manipulado por um dispositivo computadorizado.
	- ( ) O AACR2 foi criado em um ambiente de domínio do impresso e, portanto, para elaboração de catálogos em ficha. Nas atualizações do AACR2, foram previstos recursos eletrônicos, porém analisados sob o viés das e em analogia com as publicações impressas.
	- ( ) O AACR2 permite a localização física dos documentos no acervo.
	- $(A)$  F/ F/ F
	- (B) V/ V/ V
	- (C) F/ F/ V
	- (D) V/ F/ V
- **25. A estrutura do AACR2 divide-se em duas partes: I. Descrição e II. Ponto de Acesso, Títulos Uniformes, Remissivas. Assinale a alternativa que apresenta uma subdivisão da parte I.** 
	- (A) Cabeçalhos para Pessoas.
	- (B) Nomes Geográficos.
	- (C) Remissivas.
	- (D) Gravação de Som.

# **26. Acerca da Classificação Decimal Dewey (CDD), analise as assertivas abaixo.**

- I. A CDD é um sistema de classificação, isto é, um mapa completo das áreas do conhecimento, mostrando todos os seus conceitos e as suas relações. É considerada por todos como a primeira classificação verdadeiramente bibliográfica no sentido moderno.
- II. É um sistema hierárquico, em que as ideias, os conceitos são representados em suas múltiplas

relações de coordenação, de subordinação e de superordenação.

- III. Por ser um sistema de classificação decimal, adota como princípio fundamental a divisibilidade do todo, que é o conhecimento, em dez partes, baseando-se em uma divisão inicial desse mesmo conhecimento em disciplinas e subdisciplinas.
- IV. É um sistema de classificação analítico-sintético, ou seja, proporciona listas de propostas/ possibilidades/ facetas, ficando a cargo do classificador a tarefa de combinar esses assuntos e seus símbolos segundo a necessidade e as exigências do contexto específico.
- É correto o que se afirma em
- (A) I, II e III, apenas.
- (B) I, II, III e IV.
- (C) II, III e IV, apenas.
- (D) I e IV, apenas.
- **27. Acerca da Classificação Decimal Universal (CDU), analise as assertivas abaixo.** 
	- I. Como sistema de classificação, a CDU exibe quatro grandes características estruturais de que derivam outras menos evidentes: a decimalidade, a universalidade, a estrutura hierárquica e a síntese dos contrários, representadas pelos sistemas rigorosamente enumerativos do passado.
	- II. De acordo com Souza (2004, p.27), a CDU é uma linguagem de indexação e de recuperação de todo o conhecimento registrado e na qual cada assunto é simbolizado por um código baseado nos números arábicos, e é ainda uma classificação enumerativa, mas já com um pouco de facetação.
	- III. A CDU engloba todos os tipos de documentos e continua se expandindo e se modificando através de suas novas edições e de sua publicação anual *Extensions and Corrections to the UDC*, que foi estruturada pela Federação Internacional de Informação e Documentação – FID, junto com outros cinco editores da CDU (Bélgica, Espanha, Países Baixos, Reino Unido e Japão), que adquirem todos os direitos e responsabilidades civis do sistema e passam a administrá-lo.
	- É correto o que se afirma em
	- (A) I e II, apenas.
	- (B) I e III, apenas.
	- (C) II e III, apenas.
	- (D) I,  $II$  e III.
- **28. Acerca das etapas da Indexação, marque V para verdadeiro ou F para falso e, em seguida, assinale a alternativa que apresenta a sequência correta.** 
	- ( ) A primeira etapa, também conhecida como análise de assunto ou análise documentária, remete o indexador ao assunto do livro, visando a atender às necessidades de informação de usuários especializados. Isso implica decisões por parte do indexador tanto sobre a cobertura do assunto tratado quanto a eficiência de sua representação.
- ( ) É preciso que o conceito representado pelo indexador tenha relevância para um grupo de usuários, razão pela qual uma indexação exaustiva, isto é, aquela extremamente detalhada, tem menos chances de despertar interesse numa população de pesquisadores especializados sobre o assunto que determinado livro da biblioteca possui.
- ( ) Analisar um assunto de uma obra é uma operação complexa que pode ir desde a simples extração de termos a partir do documento (título, resumo, trechos de capítulos), passando pela análise orientada para o conteúdo da obra, chegando até a uma análise mais precisa, orientada para a perspectiva de quem poderia buscar o livro em questão, o que exige do indexador a atenção ao representar o conhecimento por termos criteriosamente escolhidos.
- $(A)$  V/ V/ F
- (B) V/ F/ V
- $(C)$  F/ F/ V
- (D) F/ V/ F

### **29. Sobre a Preparação de Resumos, de acordo com a NBR 6028:2003, analise as assertivas abaixo**.

- I. Resumo é a apresentação concisa dos pontos relevantes de um documento. Existem três tipos de resumo: resumo crítico, resumo indicativo e resumo informativo.
- II. O resumo deve ressaltar o objetivo, o método, os resultados e as conclusões do documento. A ordem e a extensão destes itens dependem do tipo de resumo e do tratamento que cada item recebe no documento original.
- III. O resumo deve ser composto de uma sequência de frases concisas, afirmativas e não de enumeração de tópicos. Recomenda-se o uso de parágrafo único.
- IV. As palavras-chave devem figurar logo abaixo do resumo, antecedidas da expressão "Palavras-chave:", separadas entre si por ponto e finalizadas também por ponto.
- É correto o que se afirma em
- (A) I, II e III, apenas.
- (B) II e III, apenas.
- (C) I, II, III e IV.
- (D) IV, apenas.
- **30. A seleção de materiais como Obras de Caráter Geral obedecerá a determinados critérios. É importante observar a relevância do material para a pesquisa e a importância do autor para cada área. Para tanto, devem-se verificar, entre outros, o(a)** 
	- I. conteúdo da obra.
	- II. relevância do autor para a área.
	- III. relevância da obra para o acervo.
	- IV. qualidade física do material a ser adquirido.
	- V. qualidade da tradução, no caso de obras internacionais transcritas para a língua vernácula.

VI. preço do material.

É correto o que está contido em

- (A) I, III e V, apenas.
- (B) II, IV e VI, apenas.
- (C) I, III, V e VI, apenas.
- (D) I, II, III, IV, V e VI.
- **31. Com relação à política de descarte, muitas bibliotecas iniciam tal processo pelo desbaste. Com relação a este assunto, marque V para verdadeiro ou F para falso e, em seguida, assinale a alternativa que apresenta a sequência correta.** 
	- ( ) Considerando que não se trata de uma obra rara ou clássica, um dos critérios utilizados para o desbaste é a aparência, considerando volumes malencadernados, gastos e/ou irrecuperáveis.
	- ( ) Entre os materiais para possíveis desbastes, estão obras gerais e periódicos pouco consultados.
	- ( ) Analisados todos os elementos necessários durante o desbaste, a Comissão de Seleção de Materiais tem o poder de resolver a permanência ou a eliminação do material do acervo.
	- $(A)$  V/  $F/V$
	- (B) F/ V/ F
	- (C) F/ F/ V
	- (D) V/ V/ F

# **32. Com relação ao COMUT (Programa de Comutação Bibliográfica), analise as assertivas abaixo.**

- I. É um programa sem fins lucrativos para facilitar o acesso à informação técnico-científica necessária ao desenvolvimento educacional, científico e tecnológico do país.
- II. É uma rede de instituições conveniadas, para prestação de serviços, que colocam à disposição suas coleções bibliográficas. Possibilita a transferência de informações técnico-científicas, em bases interdisciplinares e cooperativas. Permite ao usuário o acesso a documentos técnico-científicos disponíveis, em meio eletrônico, nos acervos de instituições nacionais e em serviços de informação internacionais.
- III. A busca monitorada é um serviço de referência digital, oferecido pela Gerência do COMUT, que permite localizar, solicitar e receber documentos técnico-científicos existentes em instituições nacionais e internacionais. Tem o custo e o prazo para finalização diferenciados. Isto se deve por trabalhar com acervos externos.
- É correto o que se afirma em
- (A) I e II, apenas.
- (B) III, apenas.
- $(C)$  I, II e III.
- (D) II e III, apenas.
- **33. Acerca dos periódicos eletrônicos, marque V para verdadeiro ou F para falso e, em seguida, assinale a alternativa que apresenta a sequência correta.**
- ( ) Sondak & Schwarz foram os primeiros a conceber a ideia de um periódico em formato eletrônico; sua ideia era fornecer arquivos que poderiam ser lidos por computadores para bibliotecas e em microficha para assinantes individuais.
- ( ) O processo de mudança do formato impresso para o formato eletrônico gera modificações em todos os envolvidos na produção, disseminação e utilização de informações. Na implantação de qualquer inovação, a aceitação de todas as modificações normalmente segue uma curva em "S", de acordo com Meadows (1997). Inicialmente, há um pequeno progresso (a parte inferior do S), depois as pessoas começam a conhecer o produto e a aceitação se acelera (a parte do meio do S), e, finalmente, quando a maioria da comunidade aceita a inovação, a taxa de crescimento diminui até que seja atingido o objetivo (a parte superior do S).
- ( ) A partir de 1980, surgiram vários suportes de distribuição dos periódicos, começando com o disquete, seguido do CD-ROM e dos pen drives até os dias de hoje, por meio da Web.
- ( ) De acordo com Meadows (1997), são vários os envolvidos na produção e uso dos periódicos, e cada um deles reage à introdução dos periódicos eletrônicos de forma diferente.
- $(A)$  V/  $F$ / V/  $F$
- (B) V/ V/ F/ V
- (C) F/ F/ V/ F
- (D) F/ V/ F/ V
- **34. Mudanças como as que se verificam atualmente, com o crescimento do número de publicações eletrônicas disponíveis, trazem sempre vantagens e desvantagens para todos os envolvidos. Assinale a alternativa que apresenta uma desvantagem.** 
	- (A) Barreiras tecnológicas.
	- (B) Custos de assinatura.
	- (C) Habilidades multimídia.
	- (D) Acessibilidade.
- **35. Acerca dos objetivos dos serviços de DSI (Disseminação Seletiva da Informação), assinale a alternativa incorreta.** 
	- (A) Os objetivos dos serviços de DSI variam de acordo com os interesses acadêmicos e de pesquisa da comunidade a qual serve. Cada centro de informação terá um propósito ao implantar seu sistema considerando as necessidades particulares do seu corpo de pesquisadores. Torna-se, então, necessário adequar o projeto de implantação do serviço a cada caso específico.
- 7 Biblioteconomia (B) De acordo com BORDA, Luhn planejou seu modelo de sistema tendo como objetivo proporcionar informações adequadas que servissem de apoio às atividades específicas dos pesquisadores da IBM

Corporation. Segundo o autor, o sistema atenderia pessoas, grupos de pessoas, departamentos, divisões e mesmo unidades maiores, desde que houvesse afinidades nas linhas de pesquisa.

- (C) A comunidade beneficiada precisa ser grande, além do que, pesquisadores de determinada área devem ter acesso à informação mais atualizada e pertinente às suas pesquisas e projetos.
- (D) Entre os diversos autores, há um consenso: o de reunir a literatura publicada corrente e divulgá-Ia seletivamente aos usuários, sabendo-se, de antemão, que é impossível recuperar a totalidade da informação relevante gerada no mundo todo.
- **36. Feita a análise da situação do serviço de informação, segue-se um estudo que possibilitará que sejam conhecidas as necessidades específicas dos beneficiários do sistema. Assim, acerca do perfil de interesse do usuário, analise as assertivas abaixo.**
	- I. Os perfis de interesse do usuário podem ser definidos, de acordo com NOCETTI, como sendo o conjunto de indicadores que caracterizam as necessidades informacionais dos usuários. Estes indicadores, apresentados sob a forma de descritores, palavras-chave ou códigos alfanuméricos, permitem estabelecer estratégias de recuperação para a geração de listagens bibliográficas personalizadas.
	- II. O perfil de interesse do usuário, seja ele individual ou em grupo, como afirma RAULlNO, é a parte mais trabalhosa na implantação de um sistema de DSI. LONGO declara que, geralmente, a maioria dos serviços de OSI no mundo enfatiza ser importantíssima essa fase da operação. Um perfil bem construído é a chave para um Serviço de DSI bem-sucedido.
	- III. Os perfis podem ser elaborados de duas formas: através de um formulário preenchido pelo próprio usuário ou através de uma entrevista pessoal deste com o responsável pelo serviço. Conforme NOCETTI, os formulários que serão preenchidos em ambas as ocasiões deverão ter os dados cadastrais e temáticos.
	- IV. É preciso ter sempre em mente que o perfil não é estático nem definitivo, devendo, portanto, ser modificado de acordo com as mudanças ocorridas na área de interesse do usuário.

É correto o que se afirma em

- (A) I e III, apenas.
- (B) II e IV, apenas.
- (C) I, III e IV, apenas.
- (D) I, II, III e IV.
- **37. Conforme a ABNT, no que tange à normalização, leia o trecho abaixo e, em seguida, assinale a alternativa que preenche correta e respectivamente as lacunas.**  O objetivo da normalização é o estabelecimento de

soluções, por consenso das partes interessadas, para assuntos

que têm caráter \_\_\_\_\_\_\_\_\_\_, tornando-se uma ferramenta

poderosa na \_\_\_\_\_\_\_\_\_\_\_ dos agentes ativos dos mercados, ao simplificar os assuntos, e evidenciando ao legislador se é necessária uma \_\_\_\_\_\_\_\_\_\_\_ específica em matérias não cobertas por normas.

- (A) normativo/ importância/ averiguação
- (B) repetitivo/ autodisciplina/ regulamentação
- (C) repetitivo/ importância/ regulamentação
- (D) normativo/ autodisciplina/ averiguação

### **38. De acordo com a NBR 6023, assinale a alternativa que apresenta a definição de suplemento.**

- (A) São as informações indispensáveis à identificação do documento. Estão estritamente vinculados ao suporte documental e variam, portanto, conforme o tipo.
- (B) Conjunto padronizado de elementos descritivos, retirados de um documento, que permite sua identificação individual.
- (C) Documento que se adiciona a outro para ampliá-lo ou aperfeiçoá-lo, sendo sua relação com aquele apenas editorial e não física, podendo ser editado com periodicidade e/ou numeração própria.
- (D) Publicação de parte de um trabalho (artigo de periódico, capítulo de livro, colaborações em coletâneas etc.), mantendo exatamente as mesmas características tipográficas e de formatação da obra original, que recebe uma capa, com as respectivas informações que a vinculam ao todo.
- **39. Conforme o Decreto nº 042/2002, que dispõe sobre o Código de Ética do Conselho Federal de Biblioteconomia, de acordo com o artigo 6º, o Bibliotecário deve, com relação à classe, observar, entre outras, a seguinte norma:** 
	- (A) ser leal e solidário, sem conivência com erros que venham a infringir a ética e as disposições legais que regem o exercício da profissão.
	- (B) facilitar o desempenho dos representantes do órgão fiscalizador, quando no exercício de suas respectivas funções.
	- (C) evitar a aceitação de encargo profissional em substituição a colega que dele tenha desistido para preservar a dignidade ou os interesses da profissão ou da classe, desde que permaneçam as mesmas condições que ditaram referido procedimento.
	- (D) evitar, no exercício de posição hierárquica, denegrir a imagem de profissionais subordinados e outros colegas de profissão.
- **40. De acordo com a Seção III, artigo 11 do Decreto nº 042/2002, que dispõe sobre o Código de Ética do Conselho Federal de Biblioteconomia, são direitos do profissional Bibliotecário, entre outros:** 
	- I. exercer a profissão independentemente de questões referentes a religião, raça, sexo, cor e idade.
- II. apontar falhas nos regulamentos e nas normas das instituições em que trabalha, quando as julgar indignas do exercício profissional, devendo, neste caso, dirigir-se aos órgãos competentes, em particular, ao Conselho Regional.
- III. utilizar a influência política em benefício próprio.
- IV. auferir benefícios da ciência e das técnicas modernas, objetivando melhor servir ao seu usuário, à classe e ao país.
- V. formular, junto às autoridades competentes, críticas e/ou propostas aos serviços públicos ou privados, com o fim de preservar o bom atendimento e desempenho profissional.

É correto o que está contido em

- (A) I, II, IV e V, apenas.
- (B) I, III e V, apenas.
- (C) II e IV, apenas.
- (D) I, II, III, IV e V.

# **CONCURSO PARA ESTÁGIO REMUNERADO PARA CONTRATAÇÃO DE ESTAGIÁRIOS DE NÍVEL SUPERIOR EM DIVERSAS ÁREAS NA JUSTIÇA FEDERAL DA PARAÍBA**

# Folha de Respostas BIBLIOTECONOMIA

Preencha seus dados com letra de forma utilizando caneta esferográfica azul ou preta.

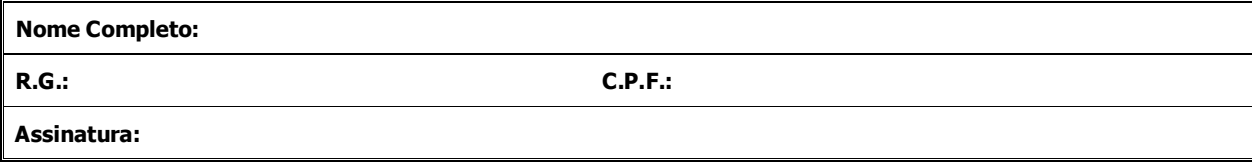

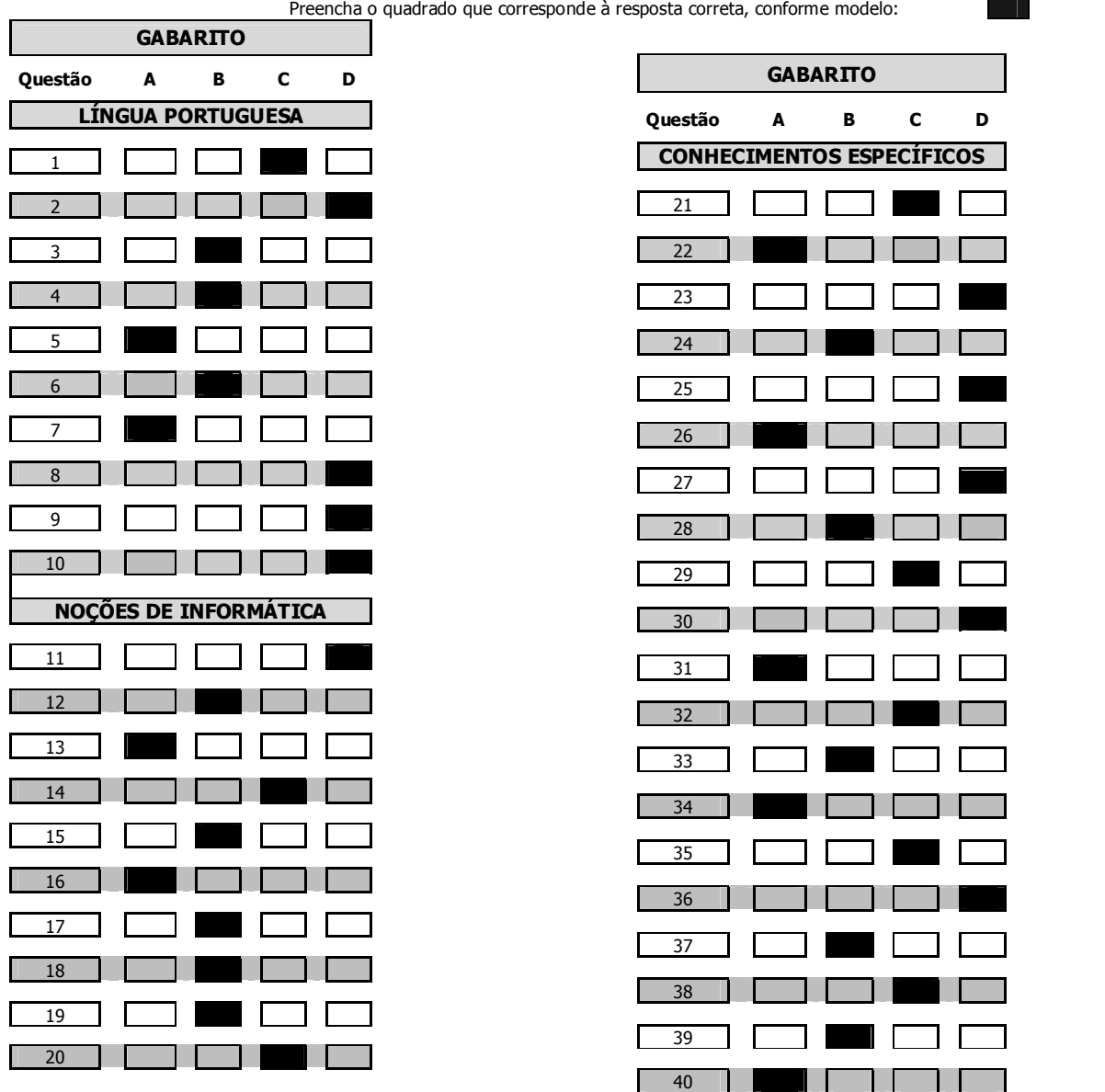